## **Sondy** do nitra internetu XCII

### Podcasting – divok˘ západ rozhlasového vysílání

Podcasting je bezplatná internetová služba umožňující uživatelům Internetu šířit audio soubory (většinou ve formátu MP3) ze své webové stránky nebo specializovaných portálů. Poslech takto odbavených zvukových souborů je možný prostředníctvím počítaãe nebo osobního digitálního přehrávače MP3. Pojmenování služby vzniklo ze slov "iPod" (nejoblíbenější MP3 přehrávač firmy Apple) a anglického "broadcasting" značícího vysílání. Při podcastingu není nutné se "naladit" na určitou internetovou rozhlasovou stanici, poslech se řeší přihlášením ke službám podcastingu. Od této chvíle jsou zvukové soubory automaticky stahovány na přehrávací zařízení, jakmile si o ně uživatel požádá. Technicky se jedná o distribuci zvukového obsahu prostřednictvím formátu RSS. Podcasting tak bezplatného přehrávacího softwaru,

- $\bullet$  poslech je možný po kliknutí na odkaz podcastingového souboru primo na počítači nebo lze podcast (jak se zvukovým souborům ke stažení říká) stáhnout na libovolný pfiehrávaã MP3, software automaticky nahrazuje starší MP3 soubory novým obsahem,
- lze se přihlásit k více RSS zdrojÛm, software automaticky stahuje a aktualizuje obsah, který splňuje poslechové podmínky zadané uživatelem.

#### Budoucnost podcastingu

Nyní je podcasting primárně amatérské medium, ale jsou již činěny i vážné pokusy pro komerční využití. Odborníci tvrdí, že podcasting má před sebou ještě dlouhou

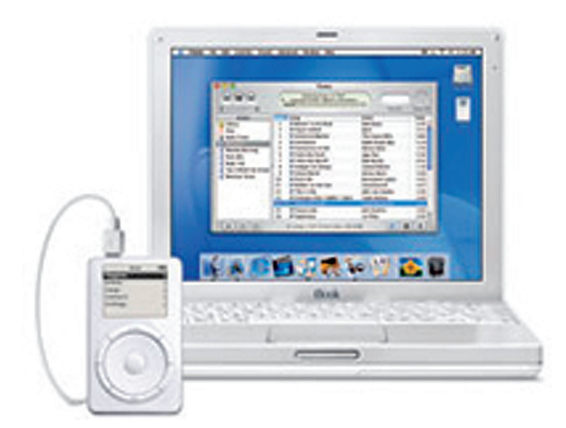

*iPod, nejoblíbenější MP3 přehrávač od společnosti Apple* 

pracuje obdobně jako naprogramovaný záznam vybraných pořadů např. na videorekordéru. (obrázek)

Podcasting vznikl v roce 2004 za přispění bývalého moderátora hudební stanice MTV Adama Curryho a softwarového vývojáře Dave Winera. Curry napsal program, který mu umožnil automaticky stahovat rozhlasová vysílání na jeho iPod přehrávač. Po několika vylepšeních se zrodil podcasting.

#### Jak podcasting pracuje?

Vytvoření záznamu pro vysílání prostřednictvím podcastingu:

- na poãítaãi se vytvofií záznam zvukového souboru, který může obsahovat mluvené slovo, hudbu, zkrátka cokoli,
- záznam se uloží do formátu MP3,
- pfiipraven˘ zvukov˘ soubor se umístí na www stránky podporující podcasting.
- Poslech zvukového záznamu:
- pfiipojení k webu s podcastingovými službami a instalace

cestu k masovému rozšíření. Odhaduje se, že se může stát urãitou zvukovou alternativou textovým informačním webům blogÛm, které se od poãátku 90. let rozšířily k úctyhodnému počtu 7 milionů. Možná, že obdobného rozšíření se dočkají i vyznavači podcastingu. Již nyní nûkteré zvukové soubory zaznamenávají tisíce stažení denně. Podcasting ("stahovací vysílání") zatím funguje bez omezení obsahu a jeho formy. Síření zvukov˘ch nahrávek dosud nepodléhá ani žádnému omezení a nevyžaduje přidělení provozní licence. Zkrátka divoký západ rozhlasového vysílání se vším všudy. Není se co divit, že obsah některých podcastů často bývá dost nevázaný a svobodomyslný.

### Kde s podcastingem začít?

www.feedforall.com – technické zázemí podcastingu www.PodcastAlley.com portál podcastingu

Ing. EVŽEN VANĚK EVANEK Web Design Studio evanek@evanek.cz ■ (jchi) Kraj Vysoãina je od června členem sítě regionů Evropy Eris@. Eris@ koordinuje mimo jiné projekt IANIS+ (2005 – 2007), který je zaměřen na předávání zkušeností a tzv. best practices (nejlepších příkladů) ve využití nástrojů informačních a komunikaãních technologií při podpoře rozvoje regionÛ. Od projektu oãekává kraj Vysočina možnost

diskutovat jednotlivé krajské projekty v širokém evropském měřítku spolu s těmi kteří se s podobnými problémy také potýkají, či je již vyřešili. Dá se také využít nabídky zahraničních stáží pro zaměstnance krajského úfiadu ãi pozvat evropské odborníky na Vysoãinu za úãelem pracovních setkání. Více informací o projektu na www.ianis.net.

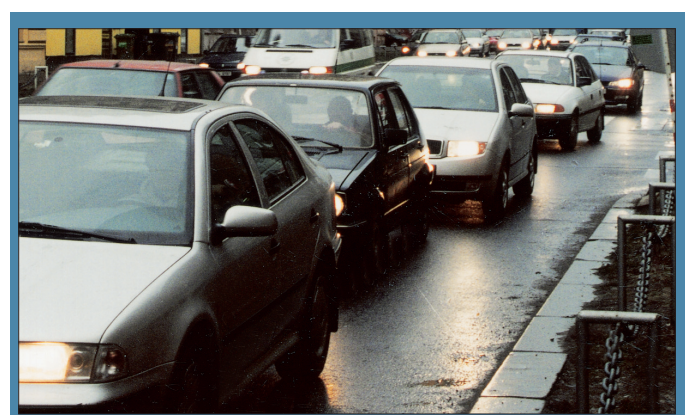

# Iniciativa eCall: Větší bezpečnost na evropsk˘ch silnicích

Spoleãnost Siemens, divize Komunikace, podepsala smlouvu o připojení k iniciativě eCall (tísňové volání). Iniciativa eCall spojuje zástupce všech zemí Evropské unie z oblasti průmyslu a politiky s cílem zavést celoevropsk˘ systém tísÀového volání na silnicích. Cílem iniciativy eCall je zajistit, aby do roku 2009 byla všechna vozidla v Evropě vybavena palubním systémem pro tísňové volání, který v případě nehody bud automaticky nebo manuálně odešle nouzový signál lékařské záchranné službě, policii a hasičům. Okamžitě po odeslání varovného signálu se vestavěný bezpečnostní systém přímo telefonicky spojí s příslušným centrem tísňového volání a odešle důležitá data, jako například přesné místo nehody. "GSM systém pro tísňové volání, který je integrován v automobilu, může zkrátit dobu potřebnou k nasazení záchranné služby," uvedl Jose Costa e Silva, ředitel divize bezdrátových modulÛ spoleãnosti Siemens. Standardy a specifikace systému eCall by měly být definovány do konce roku 2005. V roce 2006 bude následovat testování v terénu a od roku 2009 by měla být všechna nová vozidla vybavena technologií eCall. Jednotný evropský systém tísňového volání (E-112), schopný informovat i o poloze vozidla, bude následně uveden do provozu. Iniciátoři projektu eCall nicméně upozorňují na to, že systém může fungovat pouze tehdy, pokud tísňové služby členských států EU zřídí svá call centra tak, aby dokázala zpracovat alespoň minimální sadu dat ze systému eCall nejpozději v roce 2007. Nezbytným předpokladem úspěchu je tedy společný a jednotný postup. Zakladateli konsorcia eCall jsou Evropská komise spolu s Evropskou asociací automobilových výrobců ACEA a ERTICO – veřejně-soukromým partnerským sdružením pro zavedení inteligentních dopravních systémů a služeb v Evropě. Smlouva o spolupráci, podepsaná spoleãností Siemens a dal‰ími 29 subjekty, koordinuje vývoj a instalaci technologie eCall, stejně jako jakostní standardy, lhůty a financování projektu. Společný dokument si zároveň klade za cíl zlepšit spolupráci mezi automobilovými výrobci, telekomunikačními společnostmi, orgány EU i jednotlivými členskými státy. Na projektu by měly úzce participovat také další zainteresované strany, jako jsou například pojišťovny. Hlavním cílem iniciativy eCall je zajistit fungování nové technologie ve všech členských zemích Evropské unie do roku 2009.

## OBJEV ROKU 2005 Šestý ročník soutěže Na stopě laureátům

V čísle 22 Veřejné správy jsme zahájili hlasování v kategorii LAUREATI, která přibyla k tradičním čtyřem soutěžním kategoriím Objevu roku. Předkládáme nyní

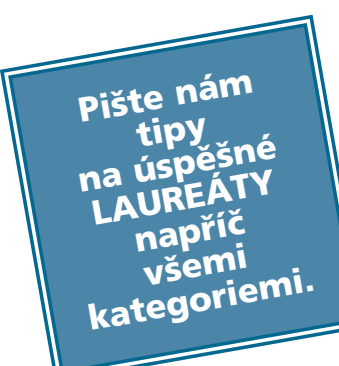

zúženou skupinu Tipů roku včetně webových adres. Těšíme se na vaše tipy napříč všemi kategoriemi. Návrhy očekáváme na adresách jungova.vespra@mvcr.cz a chum.vespra@mvcr.cz.

Spolu s tipy uvítáme i vaše komentáře a rádi je v e-servisu otiskneme.

IVANA JUNGOVÁ JI¤Í CHUM

Bechyně www.mestobechyne.cz<br>Bolatice www.bolatice.cz Bystřice pod Hostýnem www.mubph.cz Halenkov www.halenkov.cz Chopos www.chopos.cz Jirkov www.jirkov.cz Litomy‰lsko www.litomyslsko.cz Lí‰n˘ www.lisny.cz Ma‰tale www.mastale.cz Mutěnice www.mutenice.cz Osvětimany www.osvetimany.cz Otvice www.otvice.cz Pozlovice www.pozlovice.cz Prachatice www.prachatice.cz Sněžné www.snezne.cz Tetãice www.tetcice.cz Uherské Hradiště www.mesto-uh.cz Únûtice www.unetice.cz Vítkov www.vitkov.info

www.bolatice.cz Dačice www.dacice-mesto.cz<br>
Daníž www.daniz.cz www.daniz.cz Dobříš www.mestodobris.cz<br>Halenkov www.halenkov.cz www.horice.org Chodov www.mestochodov.cz www.loket.cz Matice Slezská www.maticeslezska.cz<br>Mladý Smolivec www.mladysmolivec.c: www.mladysmolivec.cz Náchod www.mestonachod.cz Nový Bydžov www.novybydzov.cz Podbořany www.podborany.net

# Nepfiehlédnûte

Ministerstvo informatiky zveřejnilo na www.micr.cz v rubrice Dokumenty - Metodické pokyny "Metodiku evidence využívání počítačových programů". Dokument má pomoci státním úřadům, ale i samosprávě zorientovat se v jednotlivých modelech licencování počítačových programů, zajistit správné promítnutí legálně využívaných počítačových programÛ do úãetnictví a zabezpeãit tak dlouhodobou řádnou správu a evidenci využívaných počítačových programÛ, která by mûla vést k pravidelné kontrole výdajů veřejné správy na vybavení informačními technologiemi. -micr-

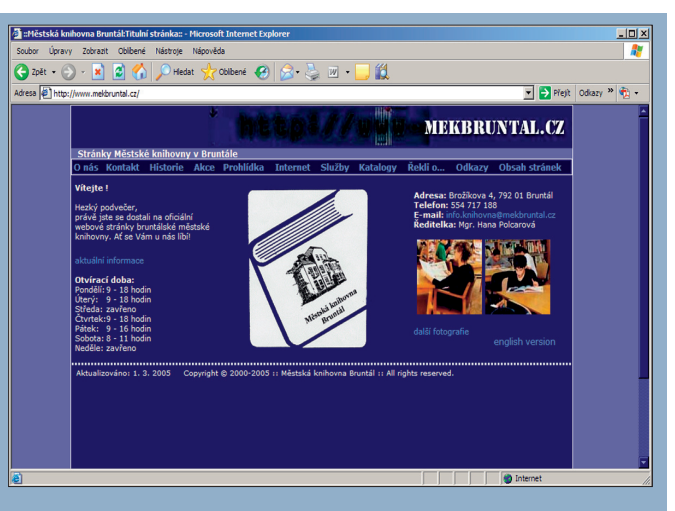

# Website story V bruntálské knihovně

Dnes se podíváme na stránky bruntálské městské knihovny www.mekbruntal.cz. V podnabídce "Kde nás najdete" je podobně jako na stránkách běchovické knihovny **www.praha-bechovice.cz/knihovna/mapa.html** slovně popsána cesta do knihovny. Hezk˘m nápadem je odkazování na weby institucí, které návštěvník cestou do knihovny míjí. Skoda jen, že městské informační středisko či městské divadlo, která leží na trase do knihovny, dosud nemají své stránky. Ani na ty, ktefií se lépe orientují pomocí mapky než pomocí slov, se nezapomnělo a po kliknutí se otevře výřez mapky části města. Budova knihovny je ale na mapce vyznačena jen malým modrým nápisem, takže se snadno přehlédne. Doporučoval bych proto zvýraznit umístění budovy třeba červenou šipkou, jako to udělali mělničtí knihovníci www.knihovna-me.cz/pict/nammiru.jpg.

#### Jak vyhledávat na internetu

V nabídce Internet naleznete jednak vysvětlení pravopisu slova internet, tak i praktické pokyny pro dospělé i pro děti, jak vyhledávat na internetu. Poučení, zda psát internet s malým či velkým i, jsem dosud hledal na stránkách jazykové poradny **www.ujc.cas.cz/poradna/odpo.html#Internet.** Po návštěvě stránek bruntálské knihovny www.mekbruntal.cz/internet.html vím, že v časopise PC Magazine bylo otištěno ještě srozumitelnější vysvětlení. Praktické pokyny pro dospělé převzali bruntálští knihovníci z knihy Miloše Čermáka 100 fíglů a tipů pro Internet, varování pro nejmenší nalezli v materiálu Computer Crime and Intellectual Property Section (CCIPS) of Crimen Division of the U.S. Department of Justice.

### Co se dá fiíct o knihách

Nejvíce mne zaujala nabídka nazvaná "Řekli o". Dosud jsem ji znal z filmového serveru www.kfilmu.net/reklio.php, kde se však shromažďují názory odborníků na jednotlivé filmy. Bruntálští knihovníci tak nazvali tu část svého webu, kam sesbírali citáty o knihách, četbě, spisovatelích, literatuře a dokonce i o knihovnách. Je to dost ojedinělá nabídka, protože zatím jsem si podobné citáty mohl přečíst v nabídce O knihovně na stránkách českodubské knihovny www.knihovna.cdub.cz/o\_knihovne/citaty\_o\_knihach.html a na stránkách Diecézní knihovny Biskupství brněnského www.biskupstvi.cz/knihovna/index.php?polozka=91. Bruntál ští knihovníci byli ze všech zdaleka nejpilnější a podařilo se jim najít přes 60 výroků. Ze knihy a četba jsou méně běžnou oblastí, v níž vznikají citáty, dokazuje i údajně největší archiv citátů na českém webu **http://cituj.cz,** který sice o lásce a milování shromáždil 310 výroků, ale o četbě a knihách jen 45. Pokud by bruntálští knihovníci chtěli mít více citátů, musí si další přeložit do češtiny z webu Mezinárodní federace knihovnických společností a institucí **www.ifla.org/l/humour/subj.htm.** Začít mohou arabským příslovím, které bych interpretoval asi jako "Ten, kdo půjčuje knihy, je blázen, kdo je však vrací, je ještě větší." Co se však nenajde ani na stránkách IFLA, je text písničky Jaromíra Nohavicy Knihovník. Bruntálští knihovníci uvádějí bohužel jen text, takže pokud si chcete písničku zahrát, musíte navštívit slovenský web Akordy www.akordy.sk/piesen.ltc?interpret=1&piesen=198.

**ALEŠ BROŽEK**